### **Backup Wolf Crack Free License Key Free Download**

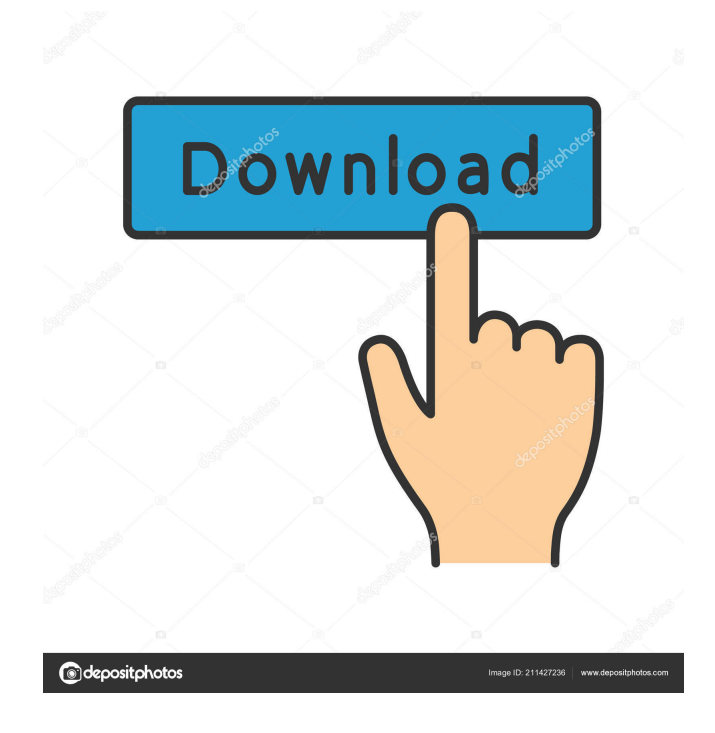

#### **Backup Wolf Activation Key Free**

When you face some problems on your computer, you may consider using the best repair program to recover your lost files, fix the corrupted issues and perform a system scan. Windows Repair tool that will assist you in the case of any problem. This free repair tool contains all possible solutions for windows issues and scan the entire system for troubles. WorldWide Data Recovery is a powerful and easy to use software program that works as a recovery program for all kinds of deleted data, corrupt and damaged files, lost partition, formatted hard drive or file system. It uses unique technology to detect, extract and recover data files from your hard drive or removable

media such as CD-RW or DVD-RW. Your data is fully recoverable within a few simple steps. WorldWide Data Recovery easily scans your hard drive or removable media to determine the location of the deleted files and folders. Once you have pinpointed the location of the corrupted or lost data, you can preview the found data to make sure you are recovering the correct files. In addition to recovering your deleted files, WorldWide Data Recovery can also recover and restore files from damaged, deleted or corrupted files. It can save the scan and recovery process to a destination file, and then you can rename, move or delete the saved file as you please. WorldWide Data Recovery supports multiple file formats, including archive,

multi-file compressed and non-compressed files. It also enables you to preview the found files before extracting the data from them. You can specify the file size limit, the types of files you want to recover and the level of compression you want to use. Xunlei Windows Repair is a powerful and easy to use software program that works as a recovery program for all kinds of deleted data, corrupt and damaged files, lost partition, formatted hard drive or file system. It uses unique technology to detect, extract and recover data files from your hard drive or removable media such as CD-RW or DVD-RW. Your data is fully recoverable within a few simple steps. Xunlei Windows Repair easily scans your hard drive or removable media to

determine the location of the deleted files and folders. Once you have pinpointed the location of the corrupted or lost data, you can preview the found data to make sure you are recovering the correct files. In addition to recovering your deleted files, Xunlei Windows Repair can also recover and restore files from damaged, deleted or corrupted files. It can save the scan and recovery process to a destination file, and

**Backup Wolf Crack+ Product Key Full [Win/Mac]**

Key macro utility to record and playback keystrokes. Features: \* Record and playback keystrokes. \* Support key macros (buttons, edit boxes, menus, combo boxes, datagrids, text

boxes, checkboxes, etc.) \* Send keystrokes to multiple windows. \* Send keystrokes to multiple frames. \* Playback the keystrokes when the Macro is run. \* Load/Save macro data files (in XLS format). \* User interface in the WINDOWS shell language (also included). \* Mouse and Keyboard control (and Record/Playback Speed adjustment). \* Ability to save a specified key combination to a key macro (enable/disable this option in the "Key Macro" tab). \* Realtime (only the last N keystrokes are saved). \* Ability to record multiple keystrokes at a time. \* Ability to record up to 10 keystrokes at a time. \* Saving to a file for easy re-recording. \* Saving to disk and loading from disk, for easy changes. \* Saving

as.XLS,.TXT,.TMP. \* One keystroke can be saved, a series of keystrokes can be recorded. \* Save a keystroke to a file for quick re-recording (a file must be created first). \* Sort keystrokes

by most used, oldest, newest, etc. \* Save keystroke as text (Ctrl+S). \* Save keystroke as HTML (Ctrl+H). \* Save keystroke as text file (Ctrl+T). \* Export keystrokes into a macro. \* Export keystrokes into a text file (Ctrl+E). \* Exit keystrokes. \* Record keys on keydown or on keyup. \* Remove records of a keystrokes in

the same keyframe (Ctrl+R). \* Load a key macro (Ctrl+L). \* Macro speed mode 1, 2, 3 or Realtime. \* Load from file or from disk. \* File name, Data Type (txt, xls, html, mht), sheet number, key combinations, set of keystrokes,

keystrokes per line and key strokes count. \* Delete keystrokes from the recorded macro. \* Record only one keystroke in a keyframe. \* Supports: - 1d6a3396d6

**Backup Wolf Crack Free**

This software for backup your files can backup a single folder or a complete hard drive to a single file or to multiple backup files. This software does full system backup, file backup and you can restore your files by restoring the single file or multiple backup files. Key Features of Backup Wolf : \* Backup File – Backup your files to a single file or multiple backup files. \* Restore – Restore a single file or multiple backup files to your system. \* Update – Check for new files and folders and automatically update the backup. \* Creating – Create a backup file for a single folder or multiple folders. \*

Search – Find files and folders easily. \* Restore to – Restore files from a single file or multiple backup files to your hard drive. \* Update from – Update files and folders by checking the total number of files and folders. \* Restore all – Restore all the files and folders in a single file or multiple backup files. \* No technical experience is needed to use Backup Wolf. Review of Backup Wolf This software for backup your files can backup a single folder or a complete hard drive to a single file or to multiple backup files. This software does full system backup, file backup and you can restore your files by restoring the single file or multiple backup files. Creating – Create a backup file for a single folder or multiple folders. Search – Find files

## and folders easily. Restore to – Restore files from a single file or multiple backup files to

your hard drive. Update from – Update files and folders by checking the total number of files and folders. Restore all – Restore all the files and folders in a single file or multiple backup files. Runs fine. However, it crashes often when I attempt to run the program. It was fine until it started acting up, and now it is annoying. I have to keep rebooting the computer to shut it off. It just slows down the OS in general and it is frustrating. We use Backup Wolf to backup and protect files. It is very easy to use and the interface is simple, but it is my experience that the program fails to backup. Sometimes it gets hung up when I try to backup files. Other times

the program will not recognize the files, but will produce a message to that effect. Then it will also hang up the program, even though no other program is open. It is very annoying and frustrating. The software is pretty handy, even though the developers should have probably added

**What's New in the Backup Wolf?**

BackupWolf is a software application which was built in order to help you backup certain items, update them when user-input conditions are met and restore them. The installation process is a piece of cake, and after you are done with it, you come face to face with a simple UI. It is

# comprised of a menu bar and multiple tabs, so

that you can access all the available options with great ease. Aside from that, anybody can get around it, be they experienced or not with computers. You can create an unlimited number of profiles, so that you can save to each different items or so that multiple users can make use of this software tool. It is possible to add both files and directories, yet you should know you can only use the built-in file browser, as the "drag and drop" function is not integrated. This is a small setback, as it could have helped users manage their items more efficiently. Once you are done uploading all the items that interest you, the total number of KB is displayed, and you can set up update conditions. To be more

precise, you can update your backup at a specified period of time or when a particular percentage of files have been changed. This utility does not put a strain on your system's performance, as it uses low amounts of CPU and RAM at all times. Help contents are provided, and they happen to be quite neatly organized and comprehensive. Taking all of this into consideration, we can safely say Backup Wolf is a simple-to-use and efficient piece of software, with a good response time. Nevertheless, it could benefit from an update. BackupWolf is a software application which was built in order to help you backup certain items, update them when user-input conditions are met and restore them. The installation process is a piece of cake,

# and after you are done with it, you come face to

face with a simple UI. It is comprised of a menu bar and multiple tabs, so that you can access all the available options with great ease. Aside from that, anybody can get around it, be they experienced or not with computers. You can create an unlimited number of profiles, so that you can save to each different items or so that multiple users can make use of this software tool. It is possible to add both files and directories, yet you should know you can only use the built-in file browser, as the "drag and drop" function is not integrated. This is a small setback, as it could have helped users manage their items more efficiently. Once you are done uploading all the items that interest you, the total number of KB is displayed, and you can set up update conditions. To be more precise, you can update your backup at a specified period of time or when a particular percentage of files have been changed.

**System Requirements:**

Minimum: OS: Windows 7 (with SP1) Processor: Intel® Pentium® or equivalent Memory: 1 GB RAM Hard Drive: 250 MB HD space Graphics: DirectX<sup>®</sup> 10-compliant video card with 128 MB of video RAM DirectX: Version 9.0c Direct3D: Version 9.0c Recommended: OS: Windows 8 (with SP1) Processor: Intel® Core™ i5 or equivalent Memory: 2 GB RAM

<https://www.voordeligekassa.nl/dungeon-builder-crack-with-license-key-free-latest-2022/> <https://aurespectdesoi.be/free-wmv-to-mov-converter-with-full-keygen-latest/> [https://ipayif.com/upload/files/2022/06/PqPTEfe3vSBct27M5CXS\\_07\\_d8cd0c6483a358003007fe36f7b4b7](https://ipayif.com/upload/files/2022/06/PqPTEfe3vSBct27M5CXS_07_d8cd0c6483a358003007fe36f7b4b7f8_file.pdf) [f8\\_file.pdf](https://ipayif.com/upload/files/2022/06/PqPTEfe3vSBct27M5CXS_07_d8cd0c6483a358003007fe36f7b4b7f8_file.pdf) <https://eafuerteventura.com/dataprotect-keygen-latest/> <https://kooshaazim.com/wp-content/uploads/2022/06/vikekal.pdf>

<http://www.hva-concept.com/jonesoft-date-calculator-3-0-4-23-crack-license-code-keygen-3264bit/>

<https://jujitsu.pl/makeroom-with-registration-code-win-mac-latest/>

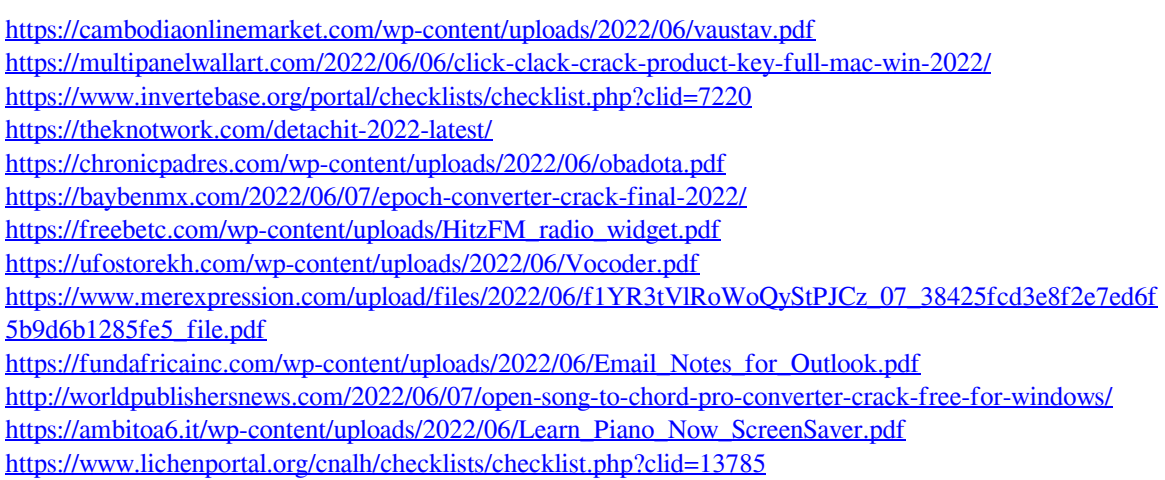